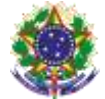

#### Serviço Público Federal Instituto Federal de Educação, Ciência e Tecnologia Sul-rio-grandense Pró-Reitoria de Ensino

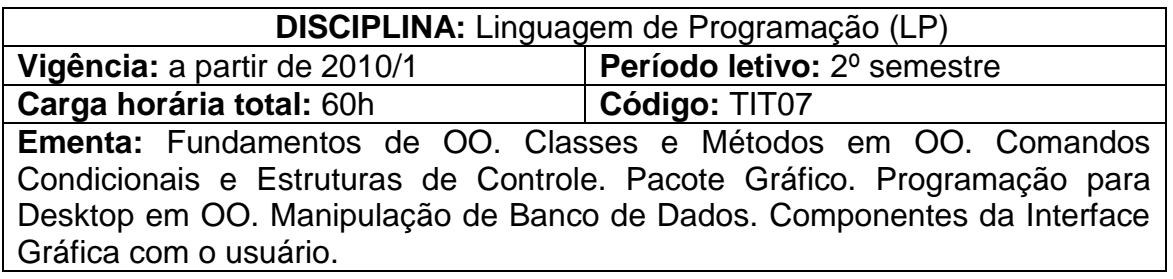

# **Conteúdos**

UNIDADE I – Aspectos Fundamentais sobre OO

- 1.1 Tipos de Dados
- 1.2 Definição de Variáveis e Constantes
- 1.3 Declaração de Variáveis
- 1.4 Declaração de Constantes
- 1.5 Comentários
- 1.6 Operadores
- 1.7 Operadores Aritméticos
- 1.8 Operadores Relacionais
- 1.9 Operadores Lógicos
- 1.10 Passagem de Parâmetros
- 1.11 Conversão de Tipos
- 1.12 Entrada de Dados pelo Teclado

## UNIDADE II – Comandos Adicionais e Estruturas de Controle

- 2.1 Comandos Condicionais
- 2.2 Uso da Estrutura if-else
- 2.3 A Estrutura switch-case
- 2.4 Laços de Repetição
- 2.5 Uso do Laço for
- 2.6 Uso do Laço while
- UNIDADE III Definições sobre a Orientação a Objetos
	- 3.1 Introdução
	- 3.2 Objetos
	- 3.3 Classes
	- 3.4 Criação de uma Classe
	- 3.5 Utilização de Objetos
	- 3.6 Compartilhamento de Variáveis entre os Objetos
	- 3.7 Declaração de Métodos de uma Classe
	- 3.8 Encapsulamento
	- 3.9 Construtores
	- 3.10 Destrutores
	- 3.11 Definição de Pacotes
	- 3.12 Criação de Pacotes
	- 3.13 Herança

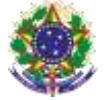

Serviço Público Federal Instituto Federal de Educação, Ciência e Tecnologia Sul-rio-grandense Pró-Reitoria de Ensino

- 3.14 Polimorfismo
- 3.15 Gravação e Leitura de Objetos
- UNIDADE IV Utilização de Arrays
	- 4.1 Definição
	- 4.2 Arrays Unidimensionais
	- 4.3 Arrays Bidimensionais
	- 4.4 Passagem de Arrays em Métodos
	- 4.5 Arrays de Objetos
- UNIDADE V Pacote Gráficos
	- 5.1 Criação de Frames
	- 5.2 Inclusão de Textos e Imagens na Janela
	- 5.3 Inclusão de Botões nas Janelas
	- 5.4 Inclusão de Caixas de Texto
	- 5.5 Inclusão de Caixas de Senha
	- 5.6 Formatação de Caixas de Texto
	- 5.7 Inclusão de Listas de Seleção
	- 5.8 Inclusão de Caixas de Seleção
	- 5.9 Inclusão de Caixas de Opção
	- 5.10 Inclusão de Painéis e Botões de Rádio
	- 5.11 Inclusão de Caixas de Mensagem
	- 5.12 Inclusão de Barras de Rolagem
	- 5.13 Inclusão de Áreas de Texto
	- 5.14 Inclusão de Menus
	- 5.15 Barras de Menus
	- 5.16 Menus Popup
	- 5.17 Gerenciadores de Layout
- UNIDADE VI Manipulação de Banco de Dados
	- 6.1 Definição
	- 6.2 A Criação do Banco de Dados
	- 6.3 A Definição do Driver para Conexão
	- 6.4 A Criação da Aplicação
	- 6.5 A Conexão com o Banco de Dados
	- 6.6 A Consulta ao Banco de Dados por meio do SQL
	- 6.7 Criação de uma Classe Genérica para Conexão ao Banco
	- 6.8 Movimentação em Registros
	- 6.9 Recuperação de Conteúdo
	- 6.10 Criação de uma Aplicação para Navegação em Registros
	- 6.11 Apresentação de Tabelas

#### **Bibliografia básica**

FURGERI, Sérgio. **Java 6 - Ensino Didático - Desenvolvendo e Implementando Aplicações.** 2. ed. São Paulo: Érica, 2008.

FILHO, Renato Rodrigues. **Desenvolva Aplicativos com Java 6**. 1. ed. São Paulo: Érica, 2005.

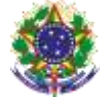

Serviço Público Federal Instituto Federal de Educação, Ciência e Tecnologia Sul-rio-grandense Pró-Reitoria de Ensino

GONÇALVES, Edson. **Dominando Netbeans Construa Aplicativo Java Tanto em Desktop, como para WEB.** 1. ed. Rio de Janeiro: Ciência Moderna, 2007.

### **Bibliografia complementar**

RODRIGUES FILHO, Renato. **Desenvolva aplicativos com Java 6**. São Paulo: Érica, 2008.

HARVEY M, DEITEL & PAUL J, DEITEL. **Java:** como programar. 8. ed. Rio de Janeiro: Prentice-Hall, 2010.